## 金笛工业手机功能深入挖掘

金笛工业手机内嵌的是一个 Q24PLUS 的芯。这是一颗强劲的心。如果把金 笛工业手机当成一个简单的 GSM Modem, 那就忽视了这颗芯的作用。Q24 系列 是 Wavecom 公司销量巨大的一款经典产品,历时 10 年的不断革新, 从 2C, 2C2, 2303,2403a,2406A,2406B,2406PLUS 产品在全球销售突破千万片,经受了 市场的考验。

Q24PLUS 可圈可点的过人之处,有如下几点:

- 1、 Q24PLUS 是 Wireless CPU, 用的 ARM7 工业上广泛应用的 CPU, 可以执行 ANSI C 程序。可不要小看这一点,有 CPU 和没有 CPU 功 能可是大不一样,这也是区分普通 GSM Modem 和 DTU(数据传输终 端)的重要区别。正是有了这颗 CPU,才使 GSM Modem 和单片机可 以合二为一,一体化带来的是低成本、低能耗、高可靠、高扩展,这 在工业控制上尤为重要。
- 2、 内嵌协议栈,支持 UDP、TCP 协议,并内嵌了 FTP、SMTP、POP3 协议。所有这些协议的功能设置、调用,都是通过 OPEN AT Operating System 实现的,其中,关于 TCP/IP 协议部分,是通过 WIPSoft 实现 的。后面还讲对 WIPSoft 实现的功能做简要介绍。OPEN AT 可以理解 为和 Q24PLUS 操作系统进行交互的命令行。用 AT 就可以实现 GPRS 上网对开发人员来说,带来的便利毋庸置疑。
- 3、 内嵌 4 频段,900、1800、850、1900 ,可以在全球任何一个国家都 通用。另外 Q24Plus 和 Q2358C、Q2438F 等 CDMA 的芯片接口、协 议都是完全兼容的,可以互换使用。应用层可以不用做任何改动。这 样可以灵活选择运营商。
- 4、 Q24Auto 支持更宽的环境温度。在东北地区有些地方最冷的时候,野 外可以到零下 30 多度, Q24Auto 在这样的环境下也可以照常应用。
- 5、 强大的开发环境。Wavecom 提供了整套的 OPEN AT 软件开发套件, 包括集成开发环境 OPEN AT IDE、OPEN AT 应用开发参考示例 OPEN AT Applications、插件 OPEN AT PlugINs(扩展 GPS、蓝牙等应用)、 OPEN AT 操作系统、OPEN AT 固件(Firmware)。

金笛工业手机拥有了 Q24Plus 这颗强劲的芯,将会给您的应用开发带来极大 便利。金笛一贯提供质优价廉的工业级产品。您在使用过程中有什么问题或者意 见,欢迎随时和我们联系。

## 附:金笛工业手机(型号:**Q24PL**)网络连接命令:

AT+WIPCFG=<mode> 基本配置

<Mode>

- 0 关闭 TCP/IP 协议
- 1 开始 TCP/IP 协议
- 2 设置 TCP/IP 协议
- 3 显示 TCP/IP 版本
- 4 TCP/IP 配置管理

AT+WIPBR=<cmdtype> 链接控制

<cmdtype>

- 1 关闭 GPRS 链接
- 2 打开 GPRS 链接
- 3 设置 APN
- 4 查询 APN
- 5 开始 GPRS 传输
- 6 停止 GPRS 传输
- AT+IPCREATE 创建连接类型

<mode>

- 1 UDP
- 2 TCP 客户端
- 3 TCP 服务器
- 4 FTP
- 5 HTTP 客户端
- 6 SMTP 客户端
- 7 POP3 客户端

## AT+IPCLOSE

<mode>

- 1 UDP
- 2 TCP 客户端
- 3 TCP 服务器
- 4 FTP
- 5 HTTP 客户端
- 6 SMTP 客户端
- 7 POP3 客户端

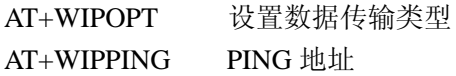

## TCP 连接例子:

AT+WIPCFG=1  $\overline{OK}$  $AT+WIPBR=1.6$ OK

```
AT+WIPBR=2,6,11," CMNET" 
OK 
AT+WIPBR=2,6,0,"WAP" 
OK 
AT+WIPBR=2,6,1"WAP" 
OK
AT+WIPBR=4,6,0OK 
AT+WIPCREATE=2,1,"166.111.8.238",23 
OK 
+WIPACCEPT:2,1 
AT+WIPDATA=2,1,1 
CONNECT
………    1/读或写数据
+++ //切换到 AT 命令模式
OK 
AT+WIPCLOSE=2,1 
OK
```